## [Anasayfa](https://basit.web.tr/dokuwiki/doku.php?id=anasayfa)

## **Mac**

Mac işletim sistemi için sunulan özel komut setleri.

Mac Modülü ana modüldür ve bu modülün alt modülleri vardır.

```
Mac.SürümBilgisi() Metindir
```
Metinsel olarak sürüm hakkında bilgi verir. kapsanan bilgiler Sürüm Adı, Sürüm Versiyonu, Kernel Sürümü, Makina modeli.

Mac.csh( Komut )

CSh konsol kodu kabul eder ve çalıştırır.

Mac.YenidenBaşlat()

Sistemi yeniden başlatır.

Mac.Kapat()

Sistemi kapatır.

Mac.BoşDiskAlanı( disk ) SafRakamdır

Disk alnının kalan hacimini bildirir.

Mac.DiskiBağla( Komut )

mount komutunu kullanarak bir harici veya çıkartılabilir diski sisteme bağlar.

Mac.Çöz(Komut)

Bağlanmış harici veya çıkartılabilir diski tekrar sistemden çözer.

Mac.SistemRengi( Bayt Tür ) SafRakamdır

Sistem rengini verir. Tür [MacRenkTürü](https://basit.web.tr/dokuwiki/doku.php?id=macrenktuerue) seçeneklerinden olmalıdır.

Mac.MasaüstüArkaplanResmi( Metin DosyaYolu )

Masaüstü arkaplan resmini değiştirir.

Mac.SistemSimgeResmi( Metin TürEki; Bayt Kip ) SafKüçükRakamdır

İşletim sistemi simge resimlerini sunar. TürEki olarak dosya türü eki girilir. Mesela "png" gibi. Bazı özel

simgeler için girilebilir metinsel veriler şöyledir:

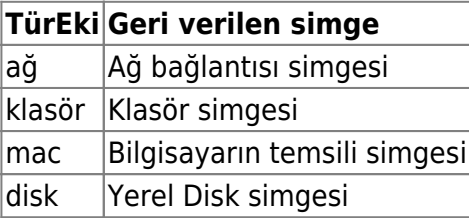

Kip [SimgeBoyutKipi](https://basit.web.tr/dokuwiki/doku.php?id=simgeboyutkipi) seçeneklerinden olmalıdır.

```
Mac.UygulamaSimgesi( Metin AppBundleKlasörYolu; Bayt Kip ) SafKüçükRak
amdır
```
Uygulamanın simge resmini geri verir. Kip [SimgeBoyutKipi](https://basit.web.tr/dokuwiki/doku.php?id=simgeboyutkipi) seçeneklerinden olmalıdır.

Mac.UygulamaBul (Metin DosyaTürü; Bayt Kip ) Dizilimsel Metindir

Dosya türünü düzenleyebilen kurulu uygulamaları tespit eder ve geri verir. Kip = 0 ise, uygulamaları klasör yollarıyla geri verilir. Eğer Kip = 1 ise, sadece uygulamaların isimlerini geri verilir.

Mac.KlasörYolu( Bayt Kip ) Metindir

Sistem klasörlerini geri verir. Kip

Mac.AppleScript( Metin DosyaYolu )

Bir AppleScript script kodunu çalıştırır.

Mac.AppleScript( Metin SkriptKodu

Bir AppleScript script kodunu çalıştırır.

Mac.AppleScript( Dizilimsel Metin SkriptKodu

Bir AppleScript script kodunu çalıştırır.

Alt modüller:

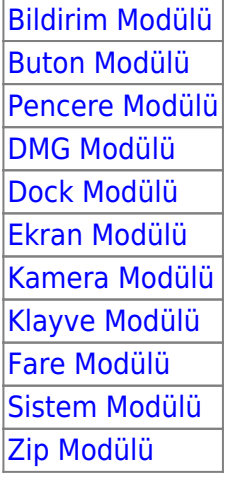

From: <https://basit.web.tr/dokuwiki/>- **Basit Yazılım Dili Dokümantasyonu**

Permanent link: **<https://basit.web.tr/dokuwiki/doku.php?id=mac>**

Last update: **17.11.2020 14:55**

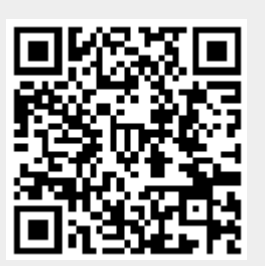